## **ЭЛЕКТРОННЫЙ ПОМОЩНИК СТУДЕНТА**

Барковский С.П.

Кафедра вычислительных методов и программирования

Научный руководитель: Шестакович В.П., старший преподаватель кафедры ВМиП

e-mail: shestakovich@bsuir.by

## *Анн***отация — рассмотрен программный интерфейс электронного помощника студента БГУИР.**

## *Ключевые слова: электронный дневник, программа, интерфейс, фильтр, браузер*

Целью работы являлось создание электронного дневника студента. Разработанная программа позволяет записывать название дисциплины, домашнее задание и дату, на которую необходимо выполнить задание. Общий вид интерфейса после запуска программы приведен на рис. 1.

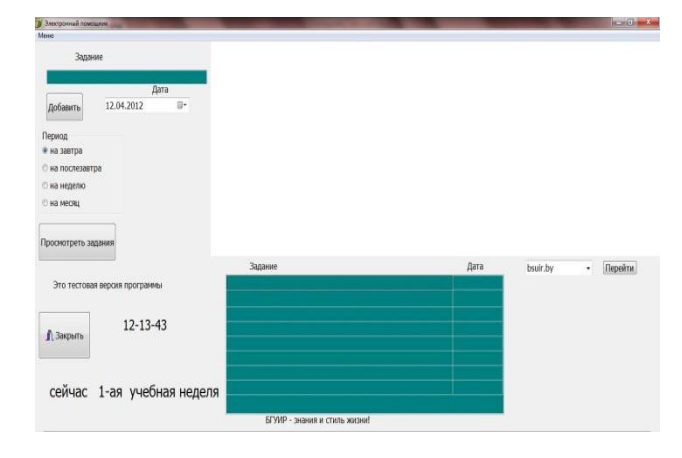

Рис.1. Общий вид интерфейса программы

Программа содержит фильтр, позволяющий просматривать задания на завтра, послезавтра, неделю, месяц (рис.2).

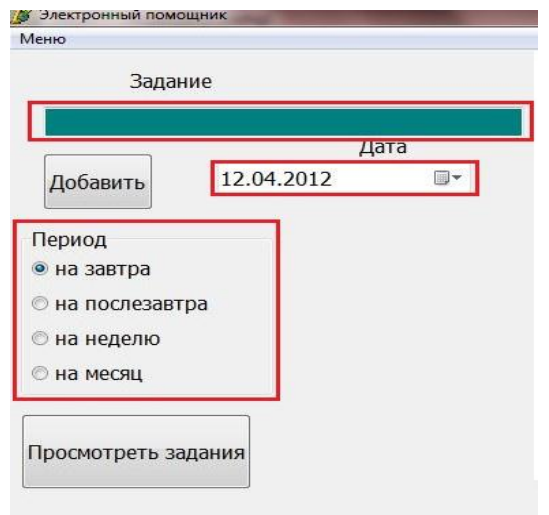

Рис. 2. Фильтр заданий

После нажатия кнопки «Просмотреть задания» список заданий отображается в таблице (рис.3).

| Задание                       | Дата     |
|-------------------------------|----------|
| англ яз кравченко             | 13-04-12 |
| ФХО МэиТ читать конспект      | 13-04-12 |
|                               |          |
|                               |          |
|                               |          |
|                               |          |
|                               |          |
|                               |          |
|                               |          |
| БГУИР - знания и стиль жизни! |          |

Рис.3. Таблица заданий

Задания сохраняются в тестовом файле, позволяющем просматривать историю заданий. Программа позволяет также отслеживать номер учебной недели (рис. 4).

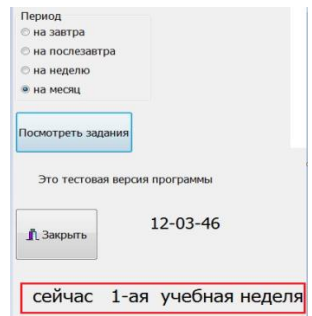

Рис.4. Отображение учебной недели

Программа содержит встроенный браузер, который при подключений к интернету выходит на сайт БГУИР (рис. 5).

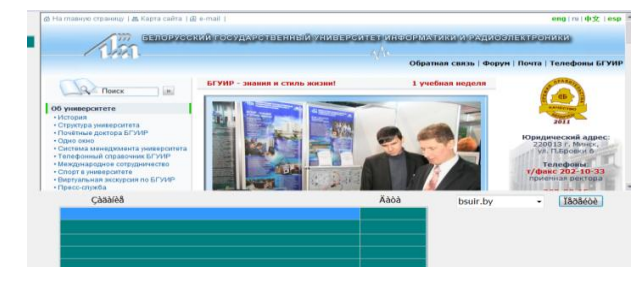

Рис. 5. Браузер

- [1] И. Ю. Баженова «Delphi 7. Самоучитель программиста»', 2003
- [2] А. Я. Архандельский, Программирование в Delphi 7.-.М.: ЗАО «Издательство БИНОМ». 2003.